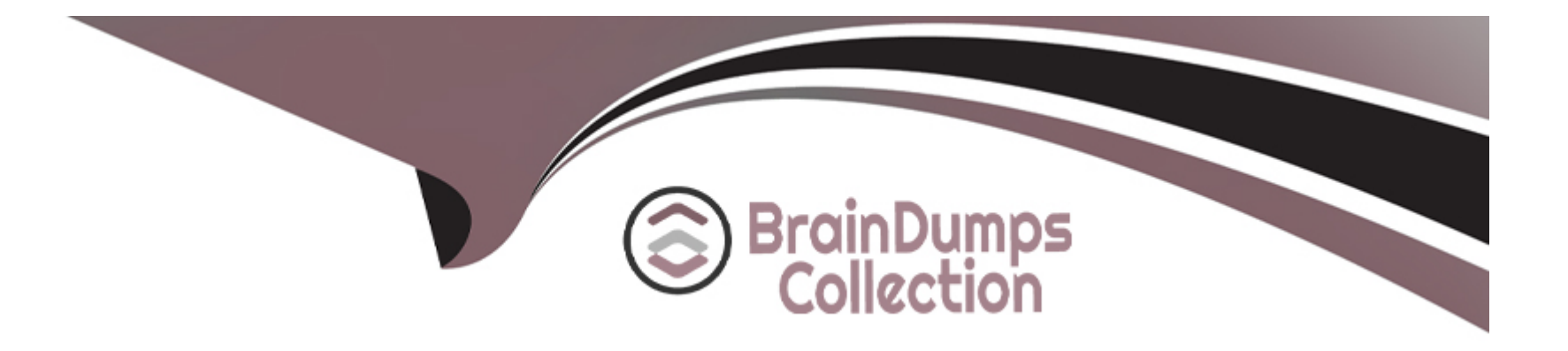

# **Free Questions for VA-002-P by braindumpscollection**

# **Shared by Anderson on 18-01-2024**

**For More Free Questions and Preparation Resources**

**Check the Links on Last Page**

# **Question 1**

#### **Question Type: MultipleChoice**

You've logged into the Vault CLI and attempted to enable an auth method, but received this error message. What can be done to resolve the error and configure Vault?

### **Options:**

- **A)** change 'userpass' to 'username and password'
- **B)** restart the Vault service on this node
- **C)** set the VAULT\_ADDR environment variable to HTTP
- **D)** ask an admin to grant you permission to enable the userpass auth method

### **Answer:**

C

### **Explanation:**

If you're running Vault in a non-prod environment, you can configure Vault to disable TLS.

[In this case, TLS has been disabled but the default value for VAULT\\_ADDR is https://127.0.0.1:8200, therefore Vault is sending the](https://127.0.0.1:8200) [request over HTTPS but Vault is responding using HTTP since TLS is disabled.](https://127.0.0.1:8200)

[To handle this error, set the VAULT\\_ADDR environment variable to 'http://127.0.0.1:8200'.](http://127.0.0.1:8200)

# Question 2

Question Type: MultipleChoice

You want to encrypt a credit card number using the transit secrets engine. You enter the following command and receive an error. What can you do to ensure that the credit card number is properly encrypted and the ciphertext is returned?

1. \$ vault write -format=json transit/encrypt/creditcards plaintext='1234 5678 9101 1121'

2. Error writing data to transit/encrypt/orders: Error making API request.

3.

5. Code: 400. Errors:

6.

7. \* illegal base64 data at input byte 4

**A)** credit card numbers are not supported using the transit secrets engine since it is considered sensitive data

**B**) the token used to issue the encryption request does not have the appropriate permissions

**C)** the plain text data needs to be encoded to base64

**D)** the credit card number should not include spaces

#### **Answer:**

 $\mathcal{C}$ 

## **Explanation:**

When you send data to Vault for encryption, it must be in the form of base64-encoded plaintext for safe transport.

# **Question 3**

**Question Type: MultipleChoice**

What Terraform feature is shown in the example below?

- 1. resource 'aws\_security\_group' 'example' {
- 2. name = 'sg-app-web-01'
- 3. dynamic 'ingress' {
- 4. for\_each = var.service\_ports
- 5. content {
- 6. from\_port = ingress.value
- 7. to\_port = ingress.value
- 8. protocol = 'tcp'
- 9. }
- 10. }
- 11. }

### A) data source

**B)** dynamic block

**C)** local values

**D)** conditional expression

#### **Answer:**

B

### **Explanation:**

You can dynamically construct repeatable nested blocks like ingress using a special dynamic block type, which is supported inside resource, data, provider, and provisioner blocks

# **Question 4**

**Question Type: MultipleChoice**

In the example below, where is the value of the DNS record's IP address originating from?

1. resource 'aws\_route53\_record' 'www' {

2. zone\_id = aws\_route53\_zone.primary.zone\_id

4.  $type = 'A'$ 

5. ttl =  $'300'$ 

6. records = [module.web\_server.instance\_ip\_addr]

7. }

### **Options:**

A) value of the web server parameter from the variables.tf file

- **B)** the output of a module named web\_server
- **C)** the regular expression named module.web\_server
- **D)** by querying the AWS EC2 API to retrieve the IP address

#### **Answer:**

B

### **Explanation:**

In a parent module, outputs of child modules are available in expressions as module.&It;MODULE NAME&qt;.&It;OUTPUT NAME&qt;. For example, if a child module named web\_server declared an output named instance\_ip\_addr, you could access that value as module.web\_server.instance\_ip\_addr.

# **Question 5**

### **Question Type: MultipleChoice**

What is the result of the following terraform function call?

zipmap(['a', 'b'], [1, 2])

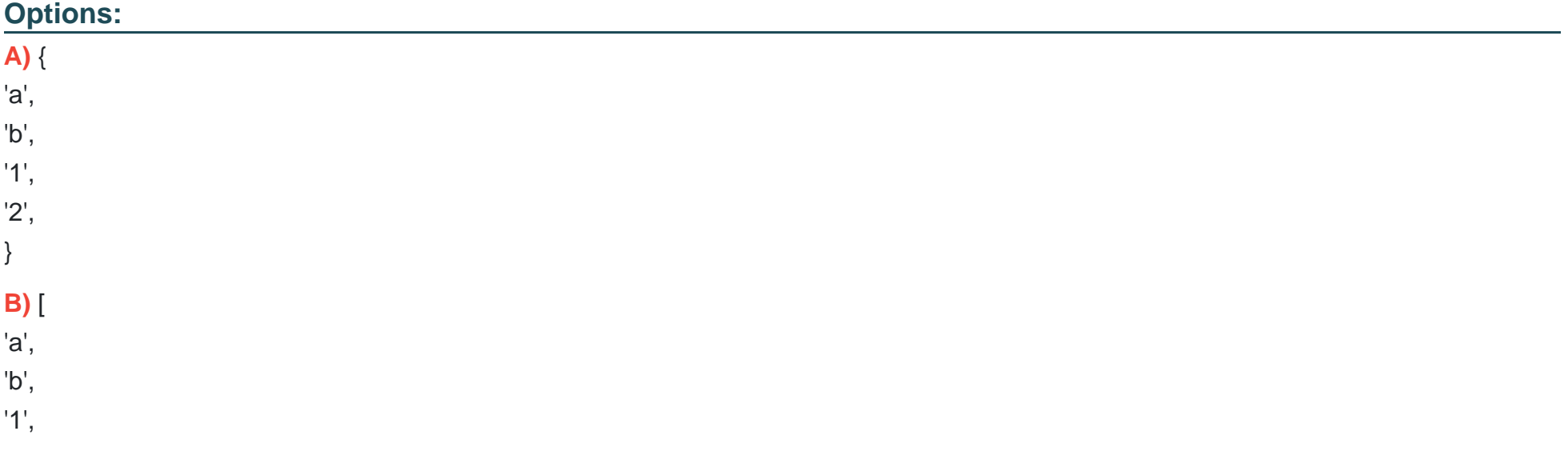

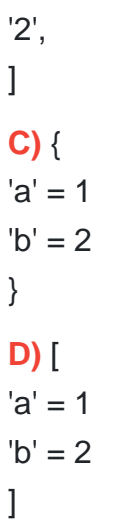

#### Answer:

C

### Explanation:

zipmap constructs a map from a list of keys and a corresponding list of values. A map is denoted by { } whereas a list is donated by [ ].

<https://www.terraform.io/docs/configuration/functions/zipmap.html>

# Question 6

### **Question Type: MultipleChoice**

In the following code snippet, the block type is identified by which string?

1. resource 'aws\_instance' 'db' {

- 2. ami = 'ami-123456'
- 3. instance\_type = 't2.micro'

4. }

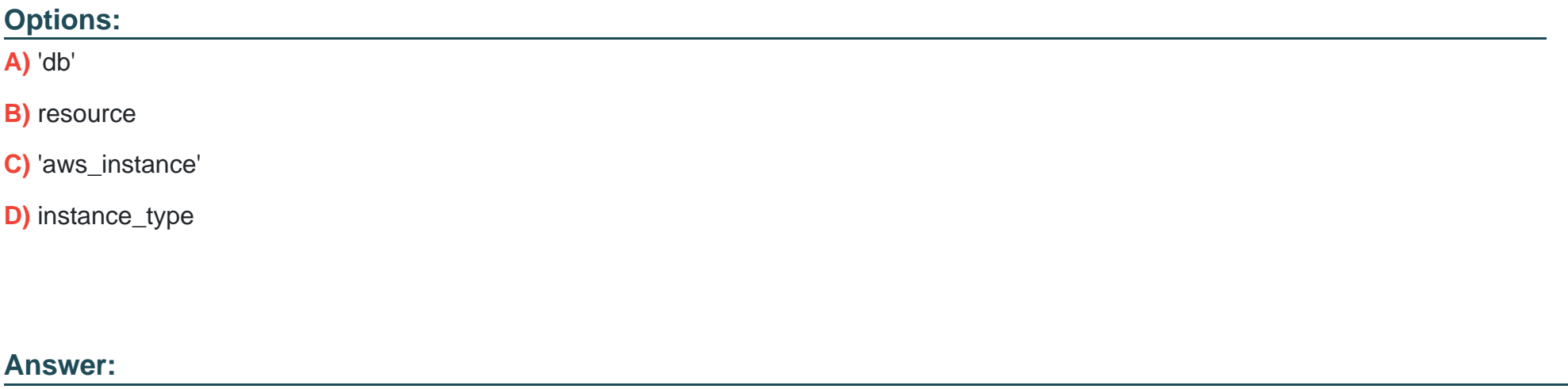

B

### **Explanation:**

The format of resource block configurations is as follows:

<block type&qt; '&lt;resource type&qt;' '&lt;local name/label&qt;'

# **Question 7**

### **Question Type: MultipleChoice**

A 'backend' in Terraform determines how the state is loaded and how an operation such as apply is executed. Which of the following is not a supported backend type?

### **Options:**

**A)** terraform enterprise

**B)** s3

**C)** github

**D)** consul

**E)** artifactory

#### Answer:

 $\overline{C}$ 

### Explanation:

github is not a supported backend type.

<https://www.terraform.io/docs/backends/types/index.html>

# Question 8

Question Type: MultipleChoice

What is the result of the following terraform function call?

index(['a', 'b', 'c'], 'c')

Options:

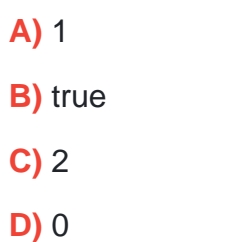

### Answer: C

### Explanation:

index finds the element index for a given value in a list starting with index 0.

<https://www.terraform.io/docs/configuration/functions/index.html>

# Question 9

Question Type: MultipleChoice

In the example below, where is the value of the DNS record's IP address originating from?

- 1. resource 'aws\_route53\_record' 'www' {
- 2. zone id = aws\_route53\_zone.primary.zone\_id
- 4. type  $=$  'A'
- 5. ttl = '300'
- 6. records = [module.web\_server.instance\_ip\_addr]
- 7. }

- **A)** value of the web\_server parameter from the variables.tf file
- **B)** the output of a module named web server
- **C)** the regular expression named module.web\_server
- **D)** by querying the AWS EC2 API to retrieve the IP address

#### **Answer:**

#### B

### **Explanation:**

In a parent module, outputs of child modules are available in expressions as module.&It;MODULE NAME>.&It;OUTPUT NAME>. For example, if a child module named web server declared an output named instance ip addr, you could access that value as module.web\_server.instance\_ip\_addr.

# **Question 10**

### **Question Type: MultipleChoice**

You want to encrypt a credit card number using the transit secrets engine. You enter the following command and receive an error. What can you do to ensure that the credit card number is properly encrypted and the ciphertext is returned?

1. \$ vault write -format=json transit/encrypt/creditcards plaintext='1234 5678 9101 1121'

2. Error writing data to transit/encrypt/orders: Error making API request.

3.

5. Code: 400. Errors:

6.

7. \* illegal base64 data at input byte 4

**A)** credit card numbers are not supported using the transit secrets engine since it is considered sensitive data

**B)** the token used to issue the encryption request does not have the appropriate permissions

**C)** the plain text data needs to be encoded to base64

**D)** the credit card number should not include spaces

#### **Answer:**

C

# **Explanation:**

When you send data to Vault for encryption, it must be in the form of base64-encoded plaintext for safe transport.

To Get Premium Files for VA-002-P Visit

[https://www.p2pexams.com/products/va-002-](https://www.p2pexams.com/products/VA-002-P)p

For More Free Questions Visit

[https://www.p2pexams.com/hashicorp/pdf/va-002-](https://www.p2pexams.com/hashicorp/pdf/va-002-p)p